#### МИНИСТЕРСТВО НАУКИ И ВЫСШЕГО ОБРАЗОВАНИЯ РОССИЙСКОЙ ФЕЛЕРАЦИИ Федеральное государственное автономное образовательное учреждение высшего образования «НАЦИОНАЛЬНЫЙ ИССЛЕДОВАТЕЛЬСКИЙ ТОМСКИЙ ПОЛИТЕХНИЧЕСКИЙ УНИВЕРСИТЕТ»

**УТВЕРЖДАЮ** Директор обеспечивающей Школы неразрушающего контроля и безопасности Д.А. Седнев  $2020$  г.

# РАБОЧАЯ ПРОГРАММА ДИСЦИПЛИНЫ **ПРИЕМ 2019 г.** ФОРМА ОБУЧЕНИЯ очная

#### Цифровые устройства Направление подготовки/ 11.03.04 Электроника и наноэлектроника специальность Образовательная программа Прикладная электронная инженерия (направленность (профиль)) Специализация Инжиниринг в электронике Уровень образования высшее образование - бакалавриат  $\overline{3}$ Kypc семестр 5 Трудоемкость в кредитах 6 (зачетных единицах) Виды учебной деятельности Временной ресурс Лекции 32 Контактная (аудиторная) Практические занятия 16 работа, ч Лабораторные занятия 40 **BCETO** 88 Самостоятельная работа, ч 128 в т.ч. отдельные виды самостоятельной работы с Курсовой проект выделенной промежуточной аттестацией (курсовой проект, курсовая работа) ИТОГО, ч 216

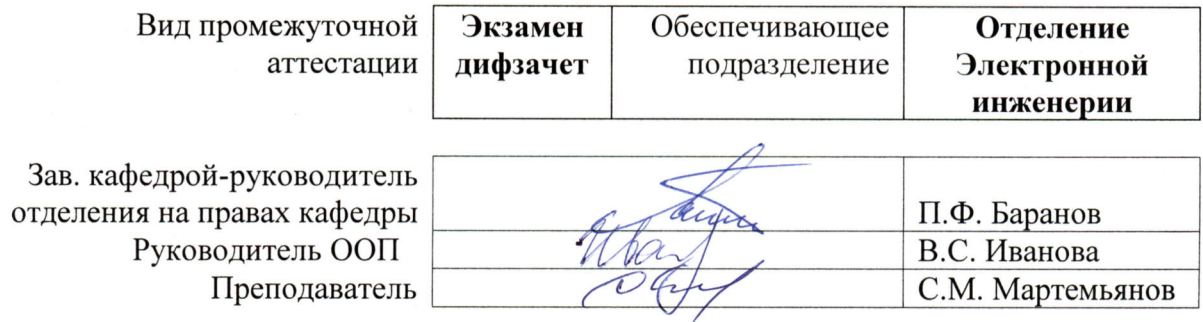

#### **1. Цели освоения дисциплины**

Целями освоения дисциплины является формирование у обучающихся определенного ООП (п. 5 Общей характеристики ООП) состава компетенций для подготовки к профессиональной деятельности.

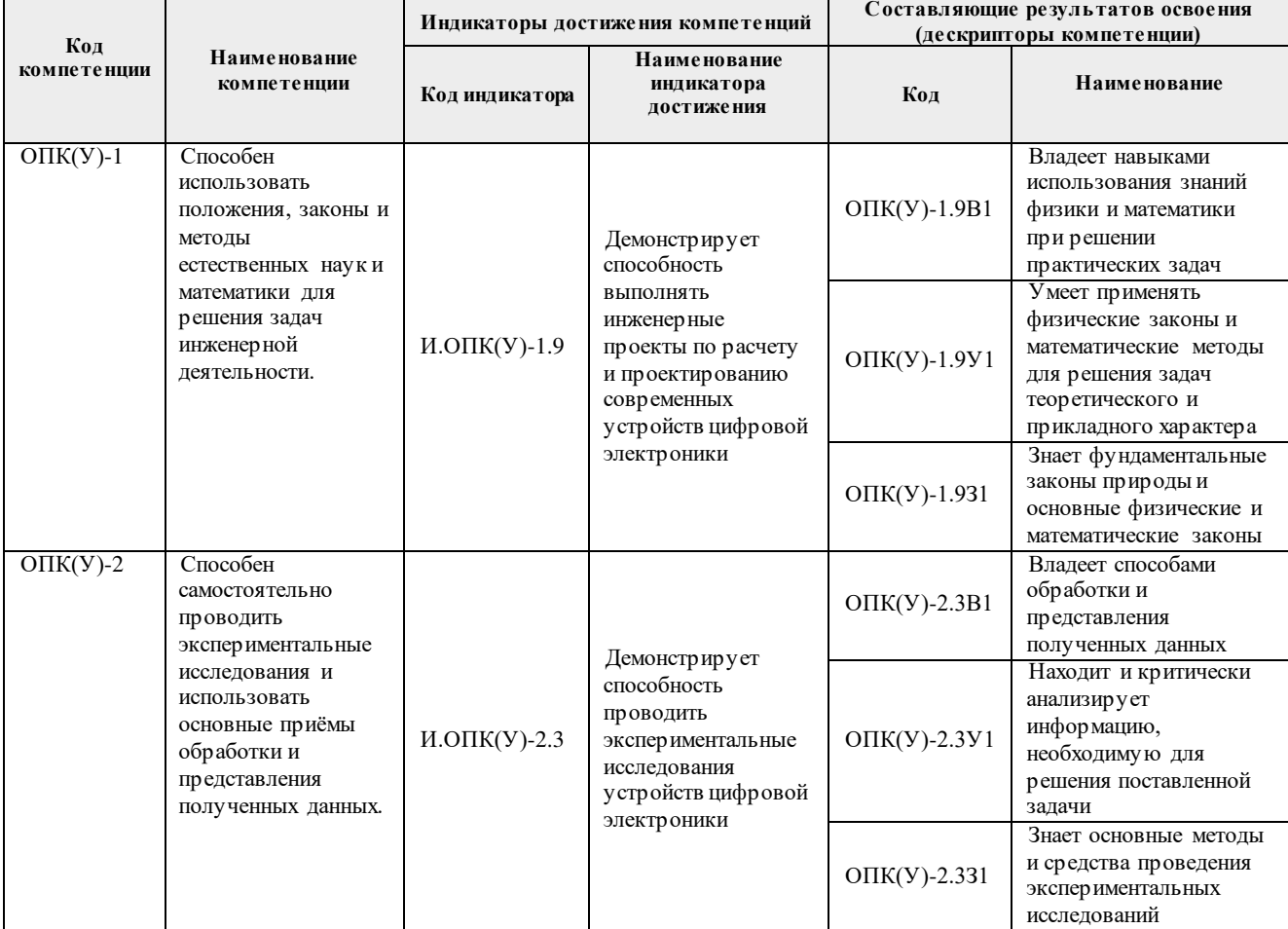

#### **2. Место дисциплины (модуля) в структуре ООП**

Дисциплина относится к базовой части Блока 1 учебного плана образовательной программы.

#### **3. Планируемые результаты обучения по дисциплине**

#### После успешного освоения дисциплины будут сформированы результаты обучения:

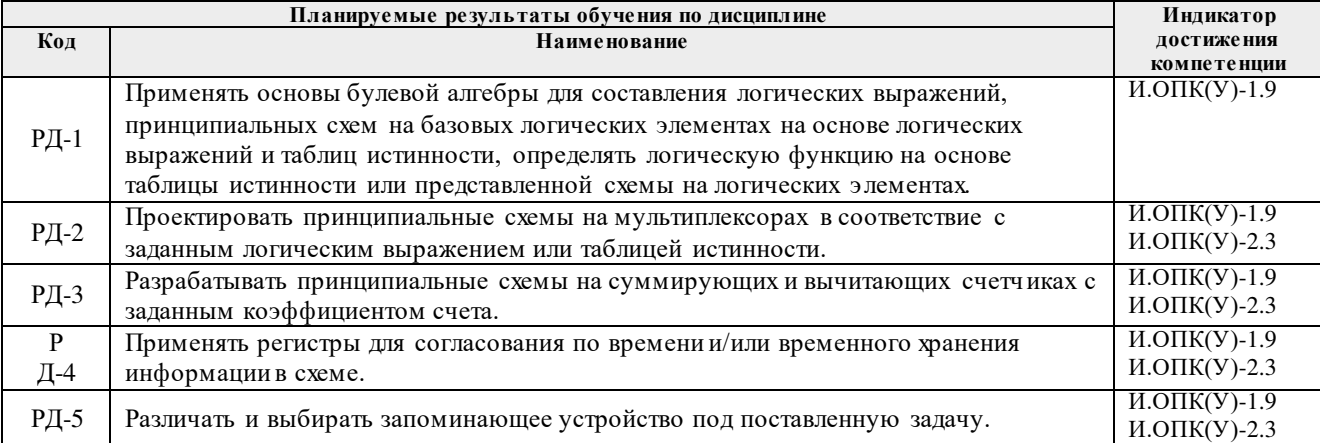

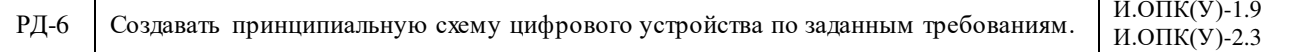

Оценочные мероприятия текущего контроля и промежуточной аттестации представлены в календарном рейтинг-плане дисциплины.

#### **4. Структура и содержание дисциплины**

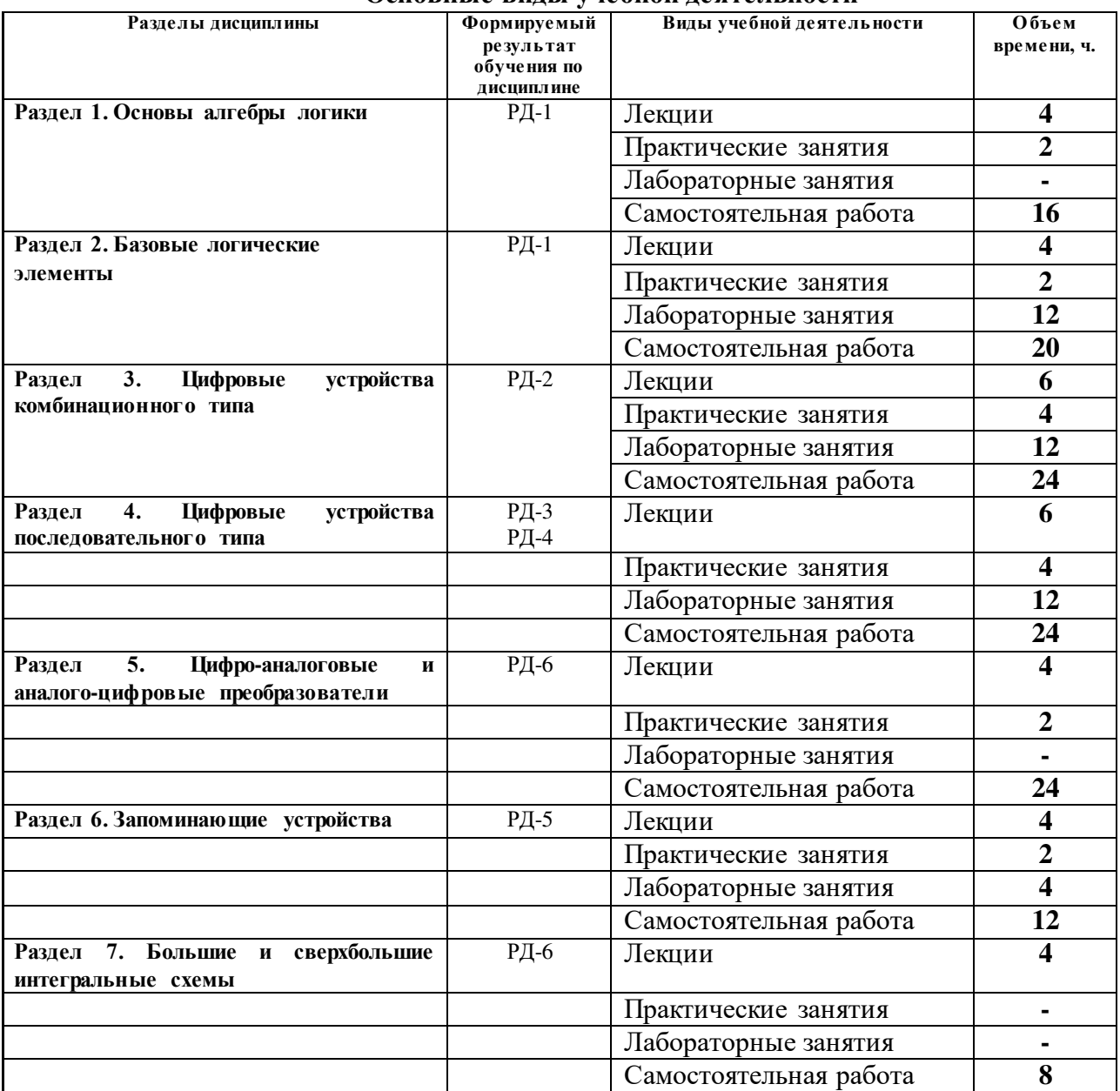

#### **Основные виды учебной деятельности**

#### Содержание разделов дисциплины:

#### **Раздел 1.** *Основы алгебры логики*

*Системы счисления. Основы алгебры логики (булевой алгебры). Булевы функции (БФ) одной переменной, булевы функции двух и более переменных. Основные аксиомы и законы алгебры логики. Формы представления БФ. Совершенная дизъюнктивная и совершенная конъюнктивная нормальные формы. Табличная форма. Минимизация БФ и синтез логических схем. Основные типы логического базиса. Опасные состязания (гонки) в логических схемах и способы их устранения.*

#### **Темы лекций:**

1. Основы Булевой алгебры

#### **Темы практических занятий:**

1. Преобразование логических выражений

# **Раздел 2.** *Базовые логические элементы*

*Параметры базовых логических элементов. Базовые логические элементы транзисторнотранзисторной логики (ТТЛ) И-НЕ, ИЛИ-НЕ, И-ИЛИ-НЕ, схемы с тремя состояниями, схемы с открытым коллектором, буферные элементы, триггеры Шмитта. Схемотехнические особенности, функциональные особенности построения основных схем ТТЛ и ТТЛШ. Базовые логические элементы КМОП-структур. Инвертор КМОП, Двунаправленный ключ. Элементы И-НЕ, ИЛИ-НЕ в КМОП-логике. Схема стремя состояниями. Правила эксплуатации микросхем КМОП. Сопряжение микросхем ТТЛ и КМОП.*

# **Темы лекций:**

- 1. Базовые логические элементы.
- 2. Синтез логических схем на базовых логических элементах

#### **Темы практических занятий:**

1. Синтез логических схем в различных базисах. «Гонки» функций.

# **Названия лабораторных работ:**

- 1. Проектирование схем в графическом редакторе
- 2. Создание простейших описаний логических схем

# **Раздел 3.** *Цифровые устройства комбинационного типа*

*Мультиплексоры. Схемотехника мультиплексоров. Основные функции мультиплексоров. Функциональные возможности. Способы наращивания. Мультиплексоры как универсальные логические устройства. Демультиплексоры и дешифраторы. Способы наращивания. Преобразователи кодов. Применение. Шифраторы. Основное назначение. Таблица истинности. Приоритетные шифраторы. Применение. Арифметические устройства. Полусумматоры, сумматоры, полувычитатели, вычитатели. Наращивание разрядности сумматоров. Дополнительный код числа. Устройства контроля четности, цифровые компараторы, арифметические логические устройства (АЛУ).*

#### **Темы лекций:**

- 1. Мультиплексоры.
- 2. Комбинационные устройства.

3. Арифметические устройства. Наращивание разрядности комбинационных устройств.

#### **Темы практических занятий:**

- 1. Реализация схем на мультиплексорах
- 2. Анализ схем на комбинационных устройствах

#### **Названия лабораторных работ:**

- 1. Реализация логических функция на мультиплексорах.
- 2. Исследование работы комбинационных устройств

#### **Раздел 4.** *Цифровые устройства последовательного типа*

*Бистабильная ячейка (БЯ) и способы управления БЯ. Триггеры. Основное назначение и параметры триггеров. Типы триггеров. RS, RST, D, DV, T, TV, JK – триггеры. Схемотехника, основные свойства и особенности каждого типа. Таблицы истинности и диаграммы работы. Счетчики. Назначение и классификация счетчиков. Асинхронные, синхронные, реверсивные, с предустановкой. Способы реализации произвольных коэффициентов счета. Наращивание разрядности. Регистры памяти, регистры сдвига, регистры последовательного приближения. Таблицы состояний регистров. Наращивание* 

*разрядности. Преобразование информации с помощью регистров. Кольцевые регистры (счетчики). Счетчик Джонсона. Временные диаграммы и особенности работы.*

#### **Темы лекций:**

- 1. Триггеры
- 2. Двоичные счетчики
- 3. Регистры

#### **Темы практических занятий:**

- 1. Анализ схем на триггерах
- 2. Получение требуемого коэффициента счета в схемах на счетчиках
- 3. Анализ схем с регистрами

# **Названия лабораторных работ:**

- 1. Исследование триггеров
- 2. Исследование двоичных счетчиков

# **Раздел 5.** *Цифро-аналоговые и аналого-цифровые преобразователи*

*Классификация, назначение, область применения, принцип функционирования ЦАП. Основные параметры и характеристики. Погрешности преобразования. АЦП параллельного*  преобразования, последовательного приближения и последовательного счета, *интегрирующие АЦП, сигма-дельта АЦП. Принцип функционирования, основные параметры и характеристики. Быстродействие АЦП, погрешности преобразования.*

# **Темы лекций:**

- 1. ЦАП  $2.$   $\overline{A}$   $\overline{I}$   $\overline{I}$
- 2. АЦП

# **Темы практических занятий:**

1. Анализ работы схем с ЦАП и АЦП

# **Раздел 6.** *Запоминающие устройства*

*Классификация запоминающих устройств (ЗУ), основные параметры. Способы выборки информации. Структура и типы БИС ЗУ. Типы ПЗУ и их применение. Особенности каждого типа. Структурная организация ОЗУ. Статическое и динамическое ОЗУ. Диаграммы работы и режимы записи и считывания. Кэш – память. Регистровые ОЗУ. Организация модулей ЗУ заданной информационной емкости.*

#### **Темы лекций:**

1. Запоминающие устройства

#### **Темы практических занятий:**

1. Наращивание разрядности запоминающих устройств

#### **Названия лабораторных работ:**

- 1. Исследование регистров и элементов памяти.
- 2. Соединение устройств в текстовом редакторе

#### **Раздел 7.** *Большие и сверхбольшие интегральные схемы*

*Классификация микросхем по степени интеграции. Корпуса ИМС. Логическая емкость. Программируемые логические интегральные схемы. Языки программирования ПЛИС. Введение в Verilog HDL.* 

# **Темы лекций:**

- 1. СБИС. Классификация. ПЛИС
- 2. Verilog HDL. Основы синтаксиса.

#### **Темы курсовых работ**

- 1. Устройство управления елочной гирляндой.
- 2. Система отображения температуры и влажности в помещении.
- 3. Система контроля температуры и влажности в помещении.
- 4. Устройство управления ультразвуковой системой для парковки автомобиля.
- 5. Генератор прямоугольных импульсов
- 6. Генератор пилообразного сигнала
- 7. Устройство управления двумя светофорами на перекрестке
- 8. Устройство управления лифтом
- 9. Устройство управления электрической дрелью

# **5. Организация самостоятельной работы студентов**

Самостоятельная работа студентов при изучении дисциплины (модуля) предусмотрена в следующих видах и формах:

- Работа с лекционным материалом, поиск и обзор литературы и электронных источников информации по индивидуально заданной проблеме курса;
- Работа в электронном курсе (изучение теоретического материала, выполнение индивидуальных заданий и контролирующих мероприятий и др.);
- Изучение тем, вынесенных на самостоятельную проработку;
- Поиск, анализ, структурирование и презентация информации;
- Перевод текстов с иностранных языков;
- Выполнение домашних заданий, расчетно-графических работ и домашних контрольных работ;
- Подготовка к лабораторным работам, к практическим и семинарским занятиям;

#### **6. Учебно-методическое и информационное обеспечение дисциплины**

#### **6.1. Учебно-методическое обеспечение**

- 1. Бишоп, Оуэн. Электронные схемы и системы [Электронный ресурс] / Бишоп О. ; Пер. с англ. к. т. н. Рабодзей А.Н.. — Москва: ДМК Пресс, 2016. — 576 с.. — Книга из коллекции ДМК Пресс - Инженерно-технические науки..- ISBN 978-5-97060- 172-3 - Схема доступа: <https://e.lanbook.com/book/93262>
- 2. Пухальский, Г. И.. Проектирование цифровых устройств [Электронный ресурс] / Пухальский Г. И., Новосельцева Т. Я.. — Санкт-Петербург: Лань, 2012. — 896 с.. —— ISBN 978-5-8114-1265-5 – Схема доступа[:https://e.lanbook.com/books/element.php?pl1\\_id=68474](https://e.lanbook.com/books/element.php?pl1_id=68474)
- 3. [Фомичев, Юрий Михайлович.](http://catalog.lib.tpu.ru/files/names/document/RU/TPU/pers/29291) Электроника. Элементная база, аналоговые и цифровые функциональные устройства : учебное пособие [Электронный ресурс] / Ю. М. Фомичев, В. М. Сергеев; Национальный исследовательский Томский политехнический университет (ТПУ). — 1 компьютерный файл (pdf; 3.24 MB). — Томск: Изд-во ТПУ, 2011. — Заглавие с титульного экрана. — Доступ из корпоративной сети ТПУ. — Схема доступа: <http://www.lib.tpu.ru/fulltext2/m/2012/m59.pdf>

#### **Дополнительная литература**

1. Опадчий, Юрий Федорович. Аналоговая и цифровая электроника. Полный курс : учебник для вузов / Ю. Ф. Опадчий, О. П. Глудкин, А. И. Гуров; под ред. О. П. Глудкина. — 2-е изд., стер.. — Москва: Горячая линия-Телеком, 2016. — 768 с.: ил.. — Специальность. — Учебник для высших учебных заведений. — Библиогр.: с. 763.. — ISBN 978-5-9912-0617-4.

2. Бирюков, Сергей Алексеевич. Цифровые устройства на МОП-интегральных микросхемах / С. А. Бирюков. — 2-е изд., перераб. и доп.. — Москва: Радио и связь, 1996. — 192 с.: ил.. — Массовая радиобиблиотека; Вып. 1220. — ISBN 5-256-01264-9.

3. Браммер, Юрий Александрович. Импульсные и цифровые устройства : учебник / Ю. А. Браммер, И. Н. Пащук. — 7-е изд., перераб. и доп.. — Москва: Высшая школа, 2003. — 351 с.: ил.. — Библиогр.: с. 349.. — ISBN 5-06-004354-1.

4. Попов, Лев Николаевич. Схемотехника цифровых вычислительных устройств : учебное пособие / Л. Н. Попов. — Москва: Вузовская книга, 2015. — 116 с.: ил.. — Библиогр.: с. 114.. — ISBN 978-5-9502-0755-6.

#### **6.2. Информационное и программное обеспечение**

Internet-ресурсы (в т.ч. в среде LMS MOODLE и др. образовательные и библиотечные ресурсы):

- 1. Электронный курс направлен на организацию самостоятельной работы студентов. По тематике каждой лекции предусмотрены тестирования для самоконтроля. Защита лабораторных работ проходит в форме тестирования. Большой банк заданий позволяет реализовать большое количество вариантов. Ссылка: https://stud.lms.tpu.ru/course/view.php?id=1070
- 2. [www.analog.com](http://www.analog.com/)
- 3. [www.ti.com](http://www.ti.com/)
- 4. <https://www.lib.tpu.ru/html/irs-and-pdb> информационно-справочные системы и профессиональные базы данных НТБ.

#### Лицензионное программное обеспечение (в соответствии с **Перечнем лицензионного программного обеспечения ТПУ)**:

- 1. Adobe Acrobat Reader DC;
- 2. Adobe Flash Player;
- 3. Google Chrome;
- 4. MathWorks MATLAB Full Suite R2017b;
- 5. Microsoft Office 2007 Standard Russian Academic;
- 6. Mozilla Firefox ESR;
- 7. PTC Mathcad 15 Academic Floating;
- 8. Tracker Software PDF-XChange Viewer;
- 9. WinDjView;
- 10. Document Foundation LibreOffice;
- 11. Microsoft Office 2016 Standard Russian Academic;
- 12. Zoom Zoom;
- 13. Cisco Webex Meetings;
- 14. WinDjView;
- 15. XnView Classic;

#### **7. Особые требования к материально-техническому обеспечению дисциплины**

# В учебном процессе используется следующее оборудование:

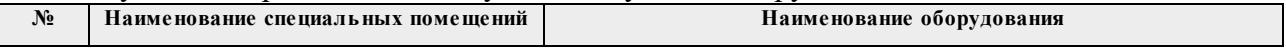

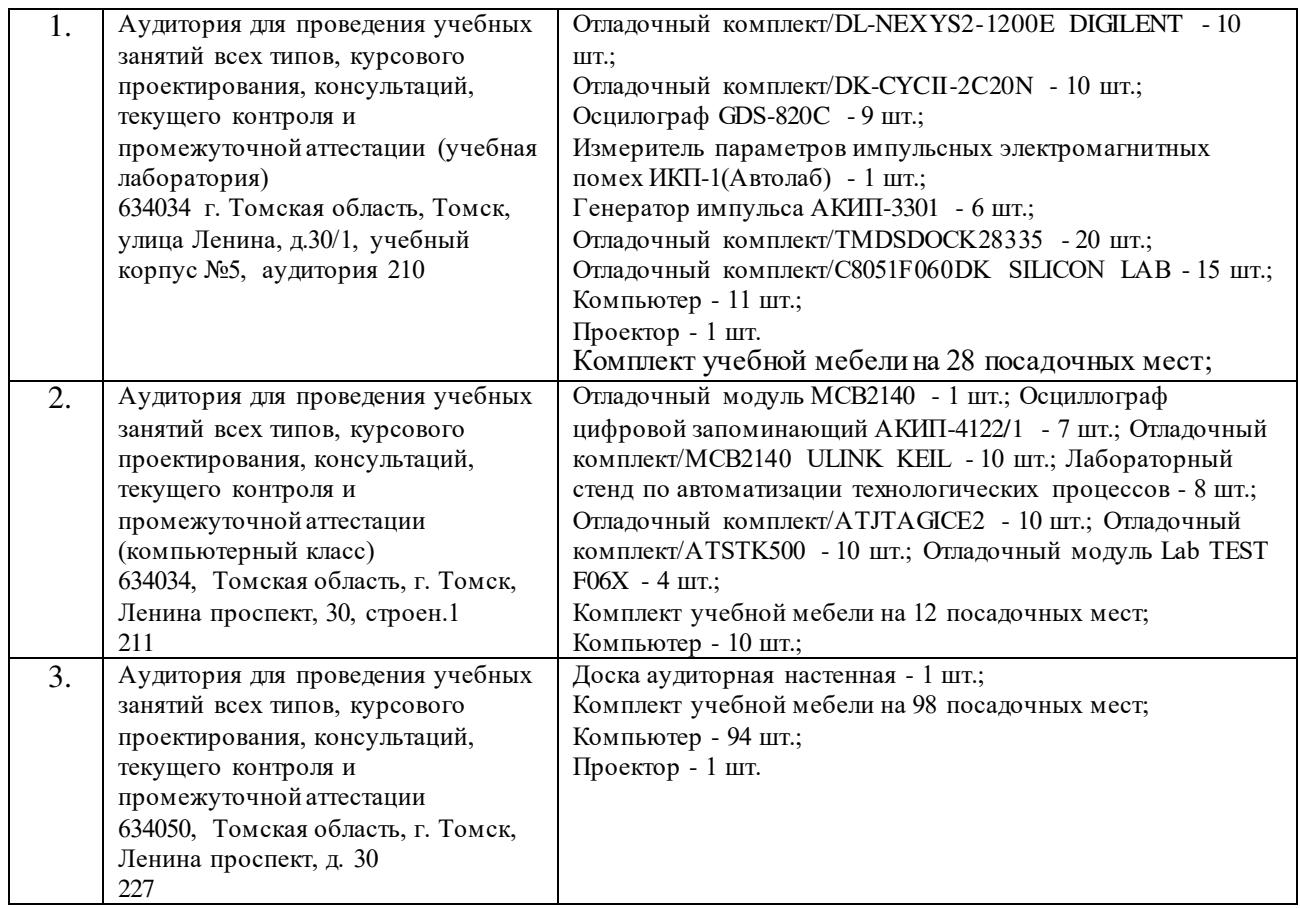

Рабочая программа составлена на основе Общей характеристики образовательной программы по направлению 11.03.04 Электроника и наноэлектроника, специализации «Инжиниринг в электронике» (приема 2019 г., очная форма обучения).

Разработчик(и):

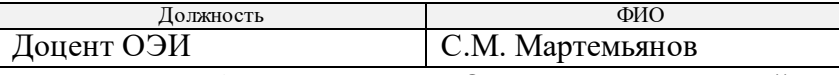

Программа одобрена на заседании Отделения электронной инженерии ИШНКБ (протокол № 19 от 28.06.2019).

Зав. кафедрой – руководитель отделения на правах кафедры, к.т.н.  $\mathcal{L}\left(\mathcal{A}\right)$  П.Ф. Баранов

подпись

# **Лист изменений рабочей программы дисциплины:**

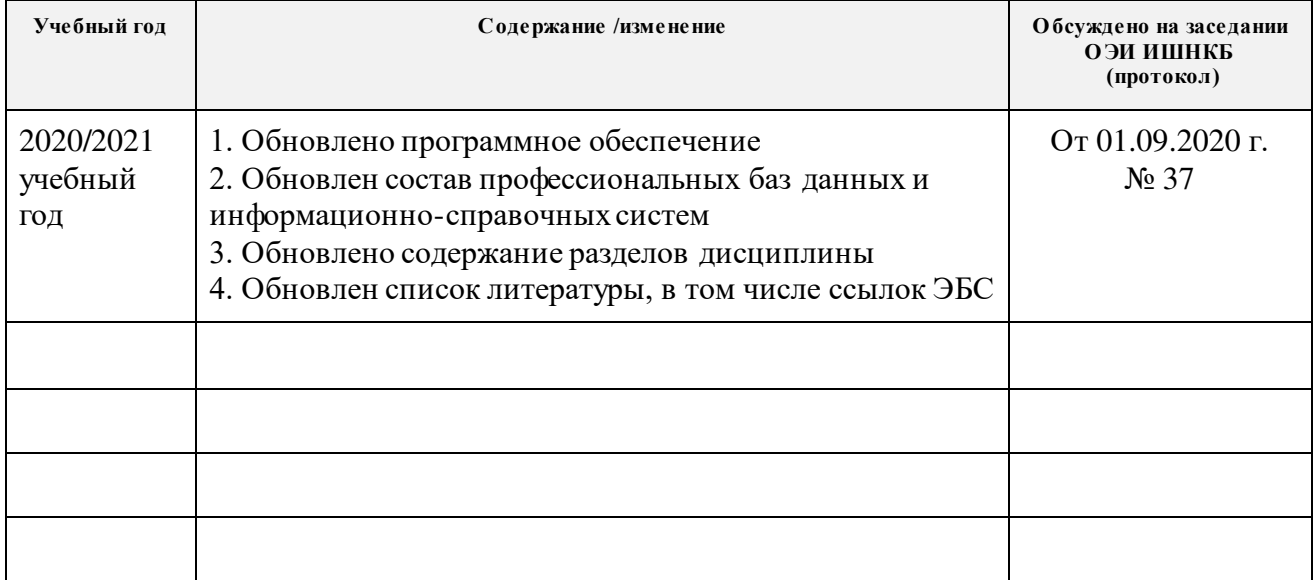